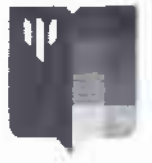

**МОСКОВСКИЙ ГОСУДАРСТВЕННЫЙ** ленколого. **ПЕДАГОГИЧЕСКИЙ YHHAEPCHTET** 

## Рекомендации для подростков, испытывающих беспокойство из-за коронавируса<sup>1</sup>

(По мотивам рекомендаций Роберта Лихи. одного из ведущих в мире специалистов ПО ТОЕВОЖНЫМ СОСТОЯНИЯМ)

За последние несколько дней жизнь здорово изменилась, в школах вводят удаленную форму обучения, родители работают из дома, с друзьями сложно увидеться вживую. В подобной ситуации очень важно попробовать сосредоточиться на возможностях, которые у тебя появились, вместо того чтобы думать о лишениях. Именно такой подход можно назвать оптимизмом. Ниже несколько советов, которые помогут не упасть духом и не поддаться тревоге и в то же время отнестись к ситуации серьезно.

Вероятность заболеть в возрасте от 0 до 19 лет очень маленькая. Дети и подростки почти не болеют коронавирусом или переносят его в очень легкой форме.

Несмотря на это, есть процедуры, которые могут помочь дополкительно снизить вероятность заразиться: мыть руки после улицы, перед едой. бороться с привычкой гоызть ногти, если она есть (наконец-то теперь есть достойная мотивация), - именно через руки вирус чаще всего попадает в организм человека; спать не меньше 7.5 часов; хорошо питаться: делать физическую зарядку (все это поможет поддержать и укрепить иммунитет).

Очень важно соблюдать режим самоизоляции. Да, приходится сидеть дома, не ходить в школу, не встречаться с друзьями. Скучно.... но... Очень важно, чтобы ты понимал, сейчас не наступает апокалипсис, каким мы его знаем по фильмам про зомби; наоборот,

МГППУ.РФ

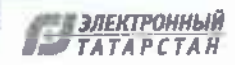

**TIORVERHIT COASIN** 

Рекомендации подготовлены Ю.В. Зарецким, доцентом факультета консультативной и клинической психологии Московского государственного психолого-педагогического университета.

нас просят меньше выходить из дома, чтобы предотвратить заражение большого количества людей. Например, в Китае, где люди очень серьезно к этому отнеслись, уже почти все заболевшие поправились и новых случаев заражения почти нет. Теперь и нам придется набраться терпения.

Если ты большую часть дня отслеживаешь все новостные ленты, это только усиливает твое беспокойство и тревогу. Лучше поменять тактику, выбрать 1-2 ресурса, которым ты или твои родители больше всего доверяют, и уделять этой новости 10 минут утром и 10 минут вечером.

Одно из пучших лекарств против тревоги — юмор. Многие ребята начали выкладывать свои видео и песни про то, как они переживают ситуацию с самоизоляцией. Может быть, и ты сможешь посмотреть на эту ситуацию под таким углом?

Если же тревожные мысли постоянно атакуют тебя, помни, что тревога - это не опасно, тебе не нужно думать о каждой тревожной мысли. Представь их как проплывающие по небу облака и попробуй сосредоточиться на своих делах, более приятных или важных,

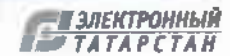

МГППУ.РФ

Документ создан в электронной форме. № 3960/20 от 31.03.2020. г Страница 8 из 18. Страница создана: 30.03.2020 21:34